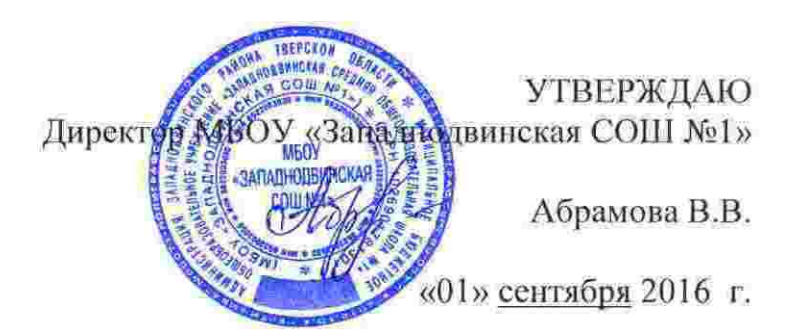

## ИНСТРУКЦИЯ

## по проведению антивирусного контроля в информационной системе персональных данных Регионального сегмента единой федеральной межведомственной системы учета контингента обучающихся по основным образовательным программам и дополнительным общеобразовательным программам

1. Настоящая Инструкция предназначена для пользователей информационной системы персональных данных Регионального сегмента единой федеральной межведомственной системы учета контингента обучающихся по основным образовательным программам и дополнительным общеобразовательным программам (далее ИСПДн).

2. В целях обеспечения антивирусной защиты в ИСПДн производится антивирусный контроль.

3. Ответственность за поддержание установленного в настоящей Инструкции порядка проведения антивирусного контроля возлагается на администратора ИСПДн.

4. К применению в ИСПДн допускаются лицензионные антивирусные средства.

5. В ИСПДн запрещается установка программного обеспечения, не связанного с выполнением функций, предусмотренных технологическим процессом обработки информации.

6. Пользователи ИСПДн при работе со съемными носителями информации (компакт-дисками (CD- дисками), USB флеш-накопителями) обязаны перед началом работы осуществить их проверку на предмет отсутствия компьютерных вирусов.

7. Ярлык для запуска антивирусной программы должен быть вынесен на «Рабочий стол» операционной системы.

8. Администратор ИСПДн осуществляет периодическое обновление антивирусных пакетов и контроль их работоспособности.

9. Администратор ИСПДн проводит периодическое тестирование всего установленного программного обеспечения на предмет отсутствия компьютерных вирусов.

10. При обнаружении компьютерного вируса пользователь ИСПДн обязан немедленно поставить в известность администратора ИСПДн и прекратить какиелибо действия в ИСПДн.

11. Администратор ИСПДн проводит, в случае необходимости, «лечение зараженных» файлов путем выбора соответствующего пункта меню антивирусной программы и после этого вновь проводит антивирусный контроль.

12. В случае обнаружения на съемных носителях информации нового вируса, «не поддающегося лечению», администратор безопасности информации обязан запретить использование данного съемного носителя информации.

13. В случае обнаружения вируса, «не поддающегося лечению», администратор ИСПДн обязан поставить в известность ответственного за эксплуатацию ИСПДн, запретить работу в ИСПДн и в возможно короткие сроки обновить пакет антивирусных программ.